# **AutoCAD Registration Code**

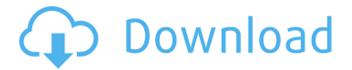

#### AutoCAD Crack+ [Win/Mac]

Cracked AutoCAD With Keygen is a vector-based application that allows the user to create, modify, and analyze engineering drawings, documents, and models. Although the original focus of the program was on 2D drafting and related work, the program's development has led to the creation of a series of 3D applications as well. The AutoCAD Crack Free Download app for iOS (AutoCAD Product Key LT for iOS) has been a staple of the App Store since the program's first release in 2009. The main differences between AutoCAD for iOS and the desktop software are that the app is more widely compatible with iPad/iPhone devices and, thus, capable of rendering on a larger display, as well as that it is free. AutoCAD LT for iOS is only a limited-feature version of AutoCAD, offering some of the basic drawing commands but without the sophisticated features available in the desktop version. AutoCAD for iOS has been redesigned and modernized since its original release in 2009, with new features added and old ones removed or merged. A major upgrade of the iOS app was released in March 2015, which includes several new major features, including the ability to link to other AutoCAD products on the iOS device. Features With AutoCAD LT for iOS, the user can perform the basic functions of AutoCAD, such as the ability to create 2D and 3D drawings, as well as parametric and mechanical engineering drawing layouts. Like the desktop AutoCAD software, AutoCAD LT for iOS allows the user to create, modify, and analyze engineering drawings, documents, and models, such as structural, mechanical, electrical, and plumbing (pipe) drawings. AutoCAD LT for iOS is compatible with the dwg files that the desktop AutoCAD software can open. There are three levels of "AutoCAD" LT for iOS" that each come with different restrictions. The most basic level of AutoCAD LT for iOS is free and is referred to as the "Design" level. This version is limited to line, arrow, and circle editing, and the user cannot insert or link tables, frames, dimensions, or blocks. AutoCAD LT for iOS is also compatible with AutoCAD LT (not to be confused with AutoCAD LT for iOS). AutoCAD LT is offered as a monthly subscription with various levels of features and functionality. AutoCAD LT 2019, the latest version of AutoCAD LT for iOS and desktop software, offers improved security

### **AutoCAD Crack + With License Key Download (April-2022)**

Software Development Tools The software tools available from Autodesk are CAD Application Development Tools (ADT) and related products and Autodesk Design Review (ADR) with the additions. The former is a plugin for AutoCAD Crack Mac, AutoCAD Cracked Version LT, OnDemand, AutoCAD Crack For Windows Architectural Desktop. The latter is available for AutoCAD Cracked Accounts LT and AutoCAD For Windows 10 Crack Architectural Desktop, OnDemand and the web. The Design Review feature allows Autodesk Technical Communication's Graphic Design team to

1/4

review and/or provide feedback on architectural and mechanical design concepts. This is especially useful for the production of AutoCAD Torrent Download drawings that are based on concept drawings. The primary purpose of ADR is to manage and provide feedback from multiple types of content (e.g. text, line art, drawings, images) in order to make changes to the overall look and feel of the work. AutoCAD also offers an Application Programming Interface (API) in the form of.NET automation extensions and Python scripting, allowing it to be used in conjunction with applications such as Microsoft Excel and Access. In order to support.NET, AutoCAD LT and OnDemand, Autodesk has licensed the latest (2011) version of the Microsoft.NET Framework, as well as released a.NET scripting extension, NETScript, that allows AutoCAD users to use Visual Basic, Visual C# and C++.NET programming code in order to extend AutoCAD functionality and automate it. A technology preview version of AutoCAD 2012 was released on January 18, 2011. In the fall of 2010, Autodesk announced a technology preview of AutoCAD Architecture 2012 for Windows. This version contains the latest technology and tools for building on AutoCAD's architectural foundation, plus new features and functionality. The technology preview version available in early 2011 was for AutoCAD LT and not AutoCAD Architectural Desktop, which had been released earlier. AutoCAD History AutoCAD History is a collection of information about the development of AutoCAD. It includes discussions, FAQs, and news for AutoCAD developers, and is organized around major milestones in AutoCAD history. Version history See also List of AutoCAD programs Comparison of CAD editors for Linux Comparison of CAD editors for macOS List of CAD editors for Windows Comparison of CAD editors for iOS Comparison of CAD editors for Android Comparison of CAD editors for Linux References External ca3bfb1094

2/4

#### **AutoCAD Activator**

Open the Autocad application and then open Autocad Design. You will see an Autocad instance named Autocad. Right click on Autocad and click on duplicate instance. This will create a new instance of Autocad. Now launch the newly created instance of Autocad. Now open Autocad and open the newly created instance of Autocad. Now select File > New. In the new window select "Pizza" as the template and click on Next. Now set the template size to 800 x 600 and click on Create. In the upcoming window select a name for your template. Now click on Save. Click on OK. In the next window click on Save. On the next screen click on Cancel to not save the changes. Now click on OK. The names of the imported files are given below. On the next screen click on Close. Now click on File > Open. On the new window you will see some templates in the following format. Now click on File > Open. In the next window select the option "Microsoft Excel 2013 \*.xlsx". Click on Open. Now select your design in Excel and click on Cut. Click on Paste in the toolbar. In the next window click on Save. On the next window click on OK. The name of the file is "Design -1". Right click on the file and select Save As. In the save dialog box select the option "Save As". Now you will find "Design -1" on the saved document list. Right click on "Design -1" and select export. In the export settings select the option "ACAD". Click on Export. Now click on OK. In the next window click on Save. On the next screen click on Cancel. In the next window click on Save. On the next screen click on OK. Now in the next window click on Close. In the next window click on OK. Click on File > Close. In the next window click on File > Quit. Now in the shortcut menu click on Exit. The file is saved on your hard disk. In the next window click on File > Close. Now in the shortcut menu click on Exit. Effect of simulated rainfall on

#### What's New In AutoCAD?

Using an automated drafting tool can save you hours of labor in the early stages of the design process. Now you can receive feedback about drafting methods in real time. With AutoCAD, you can generate and import feedback for your designs before you create them. Pilot digital pens designed to provide complete control over pen tip pressure and angle. (video: 2:40 min.) Add the perfect text stroke to your designs. From letters, numbers, and words, all the way to complex digital designs, AutoCAD offers advanced text features. The sophisticated ULIN (User Line Indicator) feature makes it easy to create precise and logical line work. You can define your own brush styles and use them with the Brush tool. (video: 1:23 min.) Create complex shapes and objects with a 3D extrusion. Assemble your shapes, paths, and polygons to create a variety of new objects. The ability to easily change the look of a tool and its options at any time, including during a session, gives you the freedom to create or update the tools to meet your design needs. Now you can create and edit your drawings using the UI of any computer system, regardless of which system you use. You can choose a more easily legible font size, white on black, or even view your drawings in 3D. With the same ease of use you have come to expect from AutoCAD, you can customize the look of your CAD environment. Choose from the many fonts and styles that make the feel of your drafting look professional. Now you can export an unlimited number of symbols from DWG files, plus create your own symbols and customize existing symbols. The commands you know and love are there for you. They are arranged in logical steps that take you from drawing to editing to filing your drawings. Give your drawings a variety of new embellishments, including 3D styles, bezier curves, and graphical effects, without leaving your AutoCAD workspace. Create, edit, and store your custom document formats that you can share with others. AutoCAD now also enables you to import, edit, and export these formats. You can now insert a variety of new drawing elements into your drawings. You can easily add text boxes, blocks, splines

## **System Requirements For AutoCAD:**

The minimum system requirements to play Kingdoms of Amalur: Reckoning are as follows: Windows XP/Vista/7/8 Processor: 2.4 GHz or faster (single core) Memory: 2 GB RAM Graphics: DirectX 9 compatible video card with 256 MB RAM Hard Drive: 1 GB free hard drive space Internet connection: Optional Note: Additional memory is required for Multiplayer Servers with 32 players or more Game Requirements: The minimum game requirements to play Kingdoms of Am

https://businessbooster.page/wp-content/uploads/2022/07/AutoCAD-58.pdf

http://wolontariusz.com/advert/autocad-24-2-crack-incl-product-key-download-for-windows/

https://dealstoheal.com/?p=16673

http://www.giffa.ru/who/autocad-free-for-windows-updated-2022/

https://learnpace.com/autocad-24-1-free-license-kev-free-for-pc-updated-2022/

https://wanoengineeringsystems.com/autocad-24-0-activation-mac-win/

https://navbizservices.com/wp-

content/uploads/2022/07/AutoCAD Crack Download MacWin April2022.pdf

https://ig-link.com/autocad-20-1-crack-keygen-for-lifetime-download-for-pc-2022-new/

http://www.antiquavox.it/wp-

content/uploads/2022/07/AutoCAD Crack Incl Product Key Free For Windows-1.pdf

https://zum-token.com/wp-content/uploads/2022/07/AutoCAD Crack Download March2022.pdf

http://dottoriitaliani.it/ultime-notizie/senza-categoria/autocad-22-0-crack-download-x64/

https://unsk186.ru/autocad-crack-license-code-keygen-free-latest/

https://farmigo.id/wp-content/uploads/2022/07/AutoCAD-17.pdf

https://www.ticonsiglioperche.it/autocad-19-1-latest-2022/webinar-gratuiti/

https://navbizservices.com/wp-content/uploads/2022/07/AutoCAD-66.pdf

http://garage2garage.net/advert/autocad-crack-free-mac-win/

http://connect.tg/wp-content/uploads/2022/07/halbush.pdf

https://wilcityservice.com/wp-content/uploads/2022/07/AutoCAD Crack Download 3264bit.pdf

https://gamedevnikhil.com/wp-content/uploads/2022/07/AutoCAD-40.pdf

http://www.antiquavox.it/wp-content/uploads/2022/07/yasmap.pdf

4/4